# **w.c.s. - Development #40889**

# **Accessibilité : rôle aria sur les messages d'erreur**

23 mars 2020 10:32 - Marie Kuntz -> retour le 13 mai

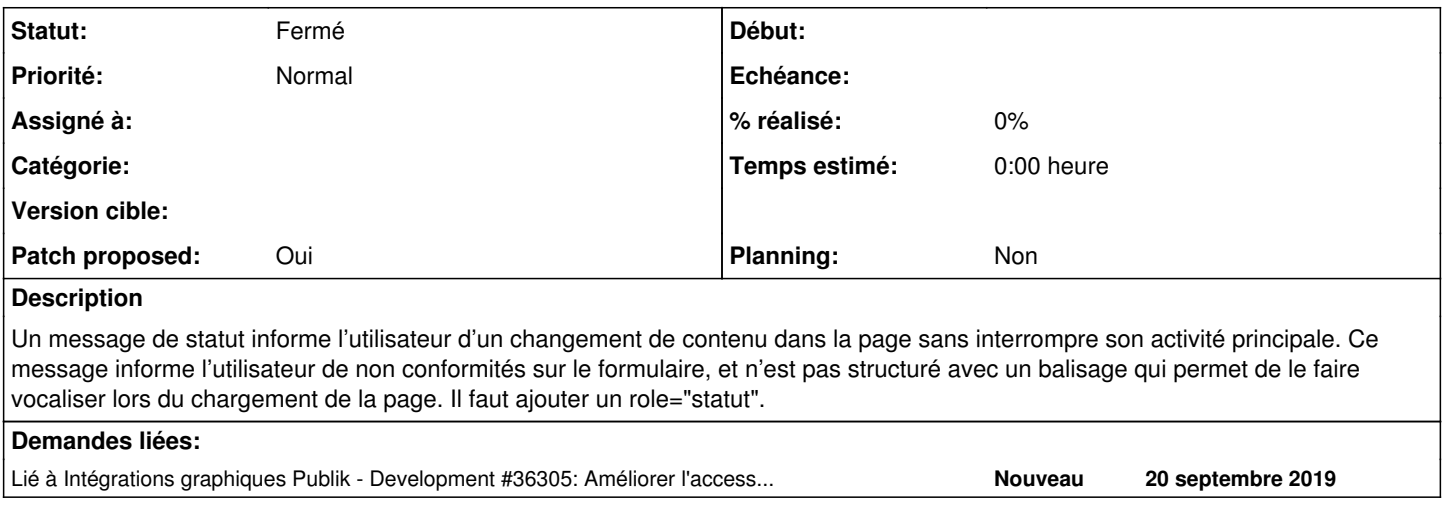

#### **Révisions associées**

## **Révision 6e63bef6 - 27 mars 2020 07:52 - Frédéric Péters**

misc: add a11y status role to error notices (#40889)

#### **Historique**

# **#1 - 23 mars 2020 10:32 - Marie Kuntz -> retour le 13 mai**

*- Lié à Development #36305: Améliorer l'accessibilité (RGAA) des thèmes ajouté*

#### **#3 - 23 mars 2020 10:34 - Frédéric Péters**

*- Sujet changé de Accessibilité : role sur les statuts à Accessibilité : rôle aria sur les messages d'erreur*

Et "statut" = "message d'erreur".

#### **#4 - 23 mars 2020 19:56 - Frédéric Péters**

*- Fichier 0001-misc-add-a11y-status-role-to-error-notices-40889.patch ajouté*

*- Statut changé de Nouveau à Solution proposée*

*- Patch proposed changé de Non à Oui*

### **#5 - 24 mars 2020 00:50 - Thomas Noël**

*- Statut changé de Solution proposée à Solution validée*

Pourquoi pas mais perso je trouve pas que ça colle avec la doc Aria : [https://developer.mozilla.org/en-US/docs/Web/Accessibility/ARIA/ARIA\\_Techniques/Using\\_the\\_status\\_role](https://developer.mozilla.org/en-US/docs/Web/Accessibility/ARIA/ARIA_Techniques/Using_the_status_role)

« The status role is a type of live region and a container whose content is advisory information for the user that is not important enough to justify an alert, and is often presented as a status bar. »

Ici on est plutôt sur des erreurs, ça serait pas plutot "alert" ?

Je valide quand même car je fais plus confiance à Frédéric et à l'analyse par l'audit CNIL qu'à moi :)

#### **#6 - 24 mars 2020 09:44 - Frédéric Péters**

J'applique l'audit, oui.

### **#7 - 27 mars 2020 07:53 - Frédéric Péters**

*- Statut changé de Solution validée à Résolu (à déployer)*

commit 6e63bef64aec1f2219f59b8e5e5f6eeb03b37967 Author: Frédéric Péters <fpeters@entrouvert.com> misc: add a11y status role to error notices (#40889)

# **#8 - 27 mars 2020 16:14 - Frédéric Péters**

*- Statut changé de Résolu (à déployer) à Solution déployée*

## **Fichiers**

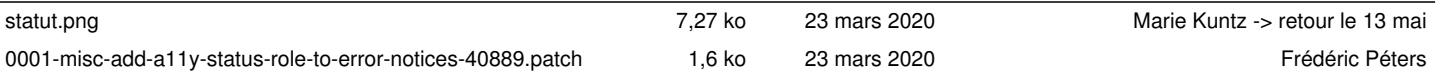